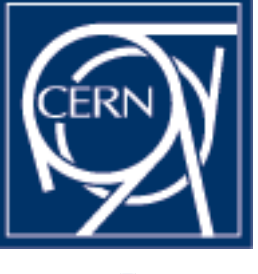

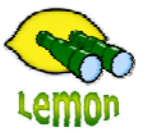

# **Lemon Tutorial**

**FIRSTEN I** 

嘂 OC

0000 0000

> **Quattor and Non-Quattor Configuration of the lemon-agent**

> > Miroslav Siket, Dennis Waldron http://cern.ch/lemon CERN-IT/FIO-FD

### **Outline**

• What is the agent? • How to install the agent  $\bullet$  Configuring the agent • Demonstration

## **What is the agent?**

- A daemon on every monitored machine that is responsible for:
	- Launching, scheduling requests and communicating with sensors.
	- Checking on the status of sensors.
	- Sending sensor information to the central lemon servers using TCP and/or UDP.
- –Monitoring itself with the internal MSA sensor.
- – Caching data locally for use by other lemon tools e.g. lemonhost-check and lemon-cli
- $\bullet$ Full documentation at:

http://lemon.web.cern.ch/lemon/docs.shtml

 $\bullet$ 

–

## **Configuring the agent**

- Two supported ways:
	- Quattor

•

•

- Configuration is stored in hierarchical templates per domain/cluster/node
- NCM framework is used to download configuration XML profile to nodes
- • NCM components are used to convert the xml profile information into the agents native configuration file structure.
- Documented at: http://cern.ch/lemon/doc/howto/lemon\_cdb\_howto.shtml
- Non-Quattor
	- Best suited for homogeneous sites.
	- •Use default agent and sensor rpms from Lemon
	- •Use rpms for custom sensors/settings
- The agent supports a modular style configuration where configuration files are places into sub directories depending on their purpose:
	- /etc/lemon/agent/metrics/ <- metric configuration
	- /etc/lemon/agent/sensors/ <- sensor configuration
	- /etc/lemon/agent/transports/ <- transport configuration
- -
	-
- • Both the Quattor and Non-Quattor styles of configuration can live together on the same machine.

### **Demonstration**

#### • Installation of the agent and default sensors

- –rpm –Uvh edg-fabricMonitoring-agent-2.13.0-2.i386.rpm
- rpm –Uvh lemon-sensor-exception-1.2.1-2.i386.rpm

#### Configuration of:

- General agent's settings
- Servers (transports)
- Defining a new sensor
- Defining a new metric

 $\bullet$